# **ExpAn Documentation**

*Release 1.4.0*

**Zalando SE**

**Sep 20, 2019**

# **Contents**

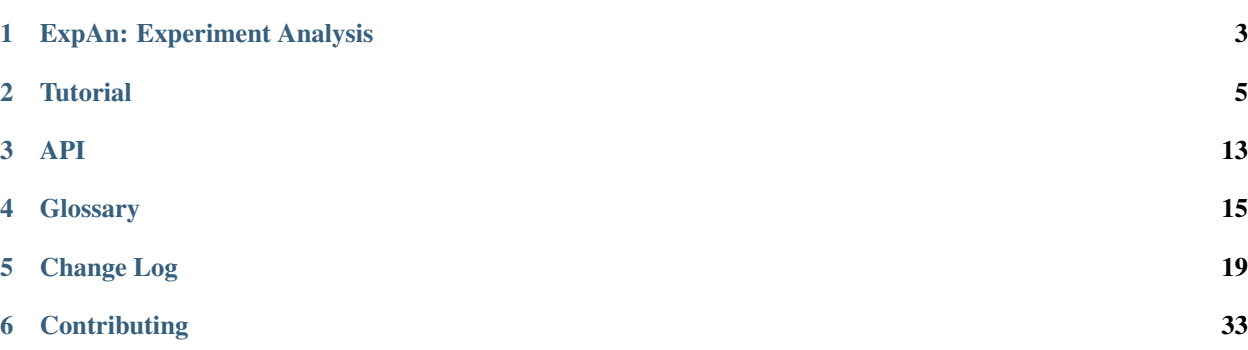

Contents:

# CHAPTER<sup>1</sup>

### <span id="page-6-0"></span>ExpAn: Experiment Analysis

A/B tests (a.k.a. Randomized Controlled Trials or Experiments) have been widely applied in different industries to optimize business processes and user experience. ExpAn (Experiment Analysis) is a Python library developed for the statistical analysis of such experiments and to standardise the data structures used.

The data structures and functionality of ExpAn are generic such that they can be used by both data scientists optimizing a user interface and biologists running wet-lab experiments. The library is also standalone and can be imported and used from within other projects and from the command line.

### **1.1 Documentation**

The latest stable version is 1.4.0. Please check out our [tutorial and documentation.](http://expan.readthedocs.io/)

## **1.2 Installation**

### **1.2.1 Stable release**

To install ExpAn, run this command in your terminal:

**\$** pip install expan

#### **1.2.2 From sources**

The sources for ExpAn can be downloaded from the [Github repo.](https://github.com/zalando/expan)

You can either clone the public repository:

**\$** git clone git://github.com/zalando/expan

Or download the [tarball:](https://github.com/zalando/expan/tarball/master)

**\$** curl -OL https://github.com/zalando/expan/tarball/master

Once you have a copy of the source, you can install it with:

```
$ python setup.py install
```
### **1.3 License**

The MIT License (MIT)

Copyright © [2016] Zalando SE, <https://tech.zalando.com>

Permission is hereby granted, free of charge, to any person obtaining a copy of this software and associated documentation files (the "Software"), to deal in the Software without restriction, including without limitation the rights to use, copy, modify, merge, publish, distribute, sublicense, and/or sell copies of the Software, and to permit persons to whom the Software is furnished to do so, subject to the following conditions:

The above copyright notice and this permission notice shall be included in all copies or substantial portions of the Software.

THE SOFTWARE IS PROVIDED "AS IS", WITHOUT WARRANTY OF ANY KIND, EXPRESS OR IMPLIED, INCLUDING BUT NOT LIMITED TO THE WARRANTIES OF MERCHANTABILITY, FITNESS FOR A PAR-TICULAR PURPOSE AND NONINFRINGEMENT. IN NO EVENT SHALL THE AUTHORS OR COPYRIGHT HOLDERS BE LIABLE FOR ANY CLAIM, DAMAGES OR OTHER LIABILITY, WHETHER IN AN ACTION OF CONTRACT, TORT OR OTHERWISE, ARISING FROM, OUT OF OR IN CONNECTION WITH THE SOFT-WARE OR THE USE OR OTHER DEALINGS IN THE SOFTWARE.

# CHAPTER 2

### **Tutorial**

<span id="page-8-0"></span>Here is a tutorial to use ExpAn. Let's get started!

### **2.1 Generate demo data**

First, let's generate some random data for the tutorial.

```
from expan.core.util import generate_random_data
data, metadata = generate_random_data()
```
data is a pandas DataFrame. It must contain a column for entity identifier named entity, a column for variant, and one column per kpi/feature.

metadata is a python dict. It should contain the following keys:

- experiment: Name of the experiment, as known to stakeholders. It can be anything meaningful to you.
- sources (optional): Names of the data sources used in the preparation of this data.
- experiment\_id (optional): This uniquely identifies the experiment. Could be a concatenation of the experiment name and the experiment start timestamp.
- retrieval\_time (optional): Time that data was fetched from original sources.
- primary\_KPI (optional): Primary evaluation criteria.

Currently, metadata is only used for including more information about the experiment, and is not taken into consideration for analysis.

### **2.2 Create an experiment**

To use ExpAn for analysis, you first need to create an Experiment object.

```
from expan.core.experiment import Experiment
exp = Experiment(metadata=metadata)
```
This Experiment object has the following parameters:

• metadata: Specifies an experiment name as the mandatory and data source as the optional fields. Described above.

### **2.3 Create a statistical test**

Now we need a StatisticalTest object to represent what statistical test to run. Each statistical test consist of a dataset, one kpi, treatment and control variant names, and the optional features. Dataset should contain necessary kpis, variants and features columns.

```
from expan.core.statistical_test import KPI, Variants, StatisticalTest
kpi = KPI('normal_same')
variants = Variants(variant_column_name='variant', control_name='B', treatment_name='A
˓→')
test = StatisticalTest(data=data, kpi=kpi, features=[], variants=variants)
```
### **2.4 Let's start analyzing!**

Running an analysis is very simple:

```
exp.analyze_statistical_test(test)
```
Currently analyze\_statistical\_test supports 4 test methods: fixed\_horizon (default), group\_sequential, bayes\_factor and bayes\_precision. All methods requires different additional parameters.

If you would like to change any of the default values, just pass them as parameters to delta. For example:

```
exp.analyze_statistical_test(test, test_method='fixed_horizon', assume_normal=True,
\rightarrowpercentiles=[2.5, 97.5])
exp.analyze_statistical_test(test, test_method='group_sequential', estimated_sample_
\rightarrowsize=1000)
exp.analyze statistical test(test, test method='bayes factor', distribution='normal')
```
Here is the list of additional parameters. You may also find the description in our API page.

*fixed\_horizon* is the default method:

- assume normal=True: Specifies whether normal distribution assumptions can be made. A t-test is performed under normal assumption. We use bootstrapping otherwise. Bootstrapping takes considerably longer time than assuming the normality before running experiment. If we do not have an explicit reason to use it, it is almost always better to leave it off.
- alpha=0.05: Type-I error rate.
- min\_observations=20: Minimum number of observations needed.
- nruns=10000: Only used if assume normal is false.

• relative=False: If relative==True, then the values will be returned as distances below and above the mean, respectively, rather than the absolute values.

*group\_sequential* is a frequentist approach for early stopping:

- spending\_function='obrien\_fleming': Currently we support only Obrient-Fleming alpha spending function for the frequentist early stopping decision.
- estimated\_sample\_size=None: Sample size to be achieved towards the end of experiment. In other words, the actual size of data should be always smaller than estimated\_sample\_size.
- alpha=0.05: Type-I error rate.
- cap=8: Upper bound of the adapted z-score.

*bayes\_factor* is a Bayesian approach for delta analysis and early stopping:

- distribution='normal': The name of the KPI distribution model, which assumes a Stan model file with the same name exists. Currently we support *normal* and *poisson* models.
- num\_iters=25000: Number of iterations of bayes sampling.
- inference=sampling: 'sampling' for MCMC sampling method or 'variational' for variational inference method to approximate the posterior distribution.

*bayes\_precision* is another Bayesian approach similar as *bayes\_factor*:

- distribution='normal': The name of the KPI distribution model, which assumes a Stan model file with the same name exists. Currently we support *normal* and *poisson* models.
- num\_iters=25000: Number of iterations of bayes sampling.
- posterior\_width=0.08: The stopping criterion, threshold of the posterior width.
- inference=sampling: 'sampling' for MCMC sampling method or 'variational' for variational inference method to approximate the posterior distribution.

### **2.5 Interpreting result**

The output of the analyze\_statistical\_test method is an instance of class core.result. StatisticalTestResult. Please refer to the API page for result structure as well as descriptions of all fields. An example of the result is shown below:

```
{
    "result": {
        "confidence_interval": [
        {
            "percentile": 2.5,
            "value": 0.1
        },
        {
            "percentile": 97.5,
            "value": 1.1
        }],
        "control statistics": {
            "mean": 0.0,
            "sample_size": 1000,
            "variance": 1.0
        },
        "delta": 1.0,
```

```
"p": 0.04,
        "statistical_power": 0.8,
        "treatment_statistics": {
            "mean": 1.0,
            "sample_size": 1200,
            "variance": 1.0
        }
   },
    "test": {
        "features": [],
        "kpi": {
            "name": "revenue"
        },
        "variants": {
            "control name": "control",
            "treatment_name": "treatment",
            "variant_column_name": "variant"
        }
    }
}
```
### **2.6 Subgroup analysis**

Subgroup analysis in ExaAn will select subgroup (which is a segment of data) based on the input argument, and then perform a regular delta analysis per subgroup as described before. That is to say, we don't compare between subgroups, but compare treatment with control within each subgroup.

If you wish to perform the test on a specific subgroup, you can use the FeatureFilter object:

```
feature = FeatureFilter('feature', 'has')
test = StatisticalTest(data=data, kpi=kpi, features=[feature], variants=variants)
```
### **2.7 Statistical test suite**

It is very common to run a suite of statistical tests. In this case, you need to create a StatisticalTestSuite object to represent the test suite. A StatisticalTestSuite object consists of a list of StatisticalTest and a correction method:

```
from expan.core.statistical_test import *
kpi = KPI('normal_same')
variants = Variants(variant_column_name='variant', control_name='B', treatment_name='A
˓→')
feature_1 = FeatureFilter('feature', 'has')
feature_2 = FeatureFilter('feature', 'non')
feature_3 = FeatureFilter('feature', 'feature that only has one data point')
test_subgroup1 = StatisticalTest(data, kpi, [feature_1], variants)
test_subgroup2 = StatisticalTest(data, kpi, [feature_2], variants)
test_subgroup3 = StatisticalTest(data, kpi, [feature_3], variants)
```

```
tests = [test_subgroup1, test_subgroup2, test_subgroup3]
test_suite = StatisticalTestSuite(tests=tests, correction_method=CorrectionMethod.BH)
```
And then you can use the `Experiment` instance to run the test suite. Method analyze\_statistical\_test\_suite has the same arguments as analyze\_statistical\_test. For example:

```
exp.analyze_statistical_test_suite(test_suite)
exp.analyze_statistical_test_suite(test_suite, test_method='group_sequential',
˓→estimated_sample_size=1000)
exp.analyze_statistical_test_suite(test_suite, test_method='bayes_factor',
˓→distribution='normal')
```
### **2.8 Result of statistical test suite**

The output of the analyze\_statistical\_test\_suite method is an instance of class core.result. MultipleTestSuiteResult. Please refer to the API page for result structure as well as descriptions of all fields.

Following is an example of the analysis result of statistical test suite:

```
{
    "correction_method": "BH",
    "results": [
        {
            "test": {
                "features": [
                    {
                         "column_name": "device_type",
                         "column_value": "desktop"
                     }
                ],
                "kpi": {
                     "name": "revenue"
                },
                "variants": {
                     "control_name": "control",
                     "treatment_name": "treatment",
                     "variant column name": "variant"
                }
            },
            "result": {
                "corrected_test_statistics": {
                     "confidence_interval": [
                         {
                             "percentile": 1.0,
                             "value": -0.7},
                         {
                             "percentile": 99.0,
                             "value": 0.7
                         }
                     ],
```

```
"mean": 0.0,
                 "sample_size": 1000,
                 "variance": 1.0
             },
             "delta": 1.0,
             "p": 0.02,
             "statistical_power": 0.8,
             "treatment_statistics": {
                 "mean": 1.0,
                 "sample_size": 1200,
                 "variance": 1.0
             }
        },
        "original_test_statistics": {
             "confidence_interval": [
                 {
                     "percentile": 2.5,
                     "value": 0.1
                 },
                 {
                     "percentile": 97.5,
                     "value": 1.1
                 }
             \vert,
             "control_statistics": {
                 "mean": 0.0,
                 "sample_size": 1000,
                 "variance": 1.0
             },
             "delta": 1.0,
             "p": 0.04,
             "statistical_power": 0.8,
             "treatment_statistics": {
                 "mean": 1.0,
                 "sample_size": 1200,
                 "variance": 1.0
            }
        }
    }
},
{
    "test": {
        "features": [
             {
                 "column_name": "device_type",
                 "column_value": "mobile"
             }
        ],
        "kpi": {
            "name": "revenue"
        },
        "variants": {
            "control name": "control",
             "treatment_name": "treatment",
             "variant_column_name": "variant"
        }
```
"control\_statistics": {

```
},
        "result": {
            "corrected_test_statistics": {
                "confidence_interval": [
                    {
                         "percentile": 1.0,
                         "value": -0.7},
                     {
                         "percentile": 99.0,
                         "value": 0.7
                    }
                ],
                "control_statistics": {
                    "mean": 0.0,
                    "sample_size": 1000,
                    "variance": 1.0
                },
                "delta": 1.0,
                "p": 0.02,
                "statistical_power": 0.8,
                "stop": false,
                "treatment_statistics": {
                    "mean": 1.0,
                    "sample_size": 1200,
                    "variance": 1.0
                }
            },
            "original_test_statistics": {
                "confidence_interval": [
                    {
                         "percentile": 2.5,
                         "value": 0.1
                    },
                     {
                         "percentile": 97.5,
                         "value": 1.1
                    }
                \vert,
                "control_statistics": {
                    "mean": 0.0,
                    "sample_size": 1000,
                    "variance": 1.0
                },
                "delta": 1.0,
                "p": 0.04,
                "statistical_power": 0.8,
                "stop": true,
                "treatment_statistics": {
                    "mean": 1.0,
                    "sample_size": 1200,
                    "variance": 1.0
                }
            }
       }
   }
]
```
}

That's it!

For API list and theoretical concepts, please read the next sections.

# CHAPTER 3

### API

### <span id="page-16-0"></span>**3.1 Architecture**

core.experiment is the most important module to use ExpAn. It provides interface for running different analysis.

core. statistics provides the underlying statistical functions. Functionalities in this module includes **bootstrap**, delta, pooled standard deviation, power analysis, etc.

core.early\_stopping provides early stopping algorithms. It supports group sequential, Bayes factor and Bayes precision.

core.correction implements methods for multiple testing correction.

core.statistical\_test holds structures of statistical tests. You will need the data structure in this module to run an experiment.

core.results holds structures of analysis result. This will be the running structure of an experiment.

core.util contains supplied common functions used by other modules such as generate random data and drop nan values, among many others.

core.version constructs versioning of the package.

data.csv\_fetcher reads the raw data and constructs an experiment instance.

core.binning is now DEPRECATED. It implements categorical and numerical binning algorithms. It supports binning implementations which can be applied to unseen data as well.

### **3.2 API**

Please visit the API list for detailed usage.

# CHAPTER 4

### **Glossary**

### <span id="page-18-0"></span>**4.1 Assumptions used in analysis**

- 1. Sample-size estimation
- Treatment does not affect variance
- Variance in treatment and control is identical
- Mean of delta is normally distributed
- 2. Equal or unequal sample sizes, equal variance t-test
- Mean of means is t-distributed (or normally distributed)
- Variance of two distributions are same (so the variance of two groups of sample should be similar)
- 3. In general
- Sample represents underlying population
- Entities are independent

### **4.2 Derived KPIs, such as conversion rate**

For each user, we have their number of orders and their number of sessions. We estimate the orders-per-session ("conversion rate") by computing the total number of orders across all users and divide that by the total number of sessions across all users. Equivalently, we can use the ratio of the means:

$$
\overline{CR} = \text{estimated conversion rate} = \frac{\sum_{i=1}^{n} o_i}{\sum_{i=1}^{n} s_i} = \frac{\frac{1}{n} \sum_{i=1}^{n} o_i}{\frac{1}{n} \sum_{i=1}^{n} s_i} = \frac{\overline{o}}{\overline{s}}
$$

As a side comment, you might be tempted to compute the ratio for each individual,  $\frac{a_i}{s_i}$ , and compute the mean of those ratios,  $\left(\frac{o}{s}\right)_i$ . The problem with this is that it's an estimator with low accuracy; more formally, its variance is large. Intuitively, we want to compute a mean by giving greater weight to ratios which have more sessions; this is how we derive the formula for  $\overline{CR}$  above.

To calculate the variance of this estimate, and therefore apply a t-test, we need to compute the variance of this estimator. If we used the same data again, but randomly reassigned every user to a group (treatment or control), and recomputed  $\overline{CR}$  many times, how would this estimate vary?

We model that the  $s_i$  are given (i.e. non-random), and the  $o_i$  are random variables whose distribution is a function of  $s_i$ .

For each user, the "error" (think linear regression) is:

$$
e_i = o_i - s_i \cdot \overline{CR}
$$

The subtracted portion  $(-s_i \cdot CR)$  is essentially non-random for our purposes, allowing us to say - to a very good approximation - that  $Var[o_i] = Var[e_i]$ . Also, the e vector will have mean zero by construction.

Therefore, as input to the pooled variance calculation, we use this as the variance estimate:

$$
\hat{Var}\left[\frac{o_i}{\bar{s}}\right] = \hat{Var}\left[\frac{e_i}{\bar{s}}\right] = \frac{1}{n-1}\sum_{i=1}^n\left(\frac{e_i-\bar{e}}{\bar{s}}\right)^2 = \frac{1}{n-1}\sum_{i=1}^n\left(\frac{e_i}{\bar{s}}\right)^2
$$

The variances are calculated as above for both the control and the treatment and fed into a pooled variance calculation as usual for a t-test.

See the test named test\_using\_lots\_of\_AA\_tests() within expan/tests/test\_derived.py for a demonstration of how this method gives a uniform p-value under the null; this confirms that the correct error rate is maintained.

Finally, this method doesn't suffer from the problem described in [this blog post.](https://towardsdatascience.com/the-second-ghost-of-experimentation-the-fallacy-of-session-based-metrics-fb65006d30ff) In our notation,  $o_i$  is the sum of the orders for all session for user i. The method criticized in that blog post is to compute the variance estimate across every session, i.e. ignoring  $o_i$  and instead using the per-session orders individually. That is problematic because it ignores the fact that the sessions for a given user may be correlated with each other. Our approach is different and follows the linear regression procedure closely, and therefore is more robust to these issues.

### **4.3 Early stopping**

Given samples x from treatment group, samples y from control group, we want to know whether there is a significant difference between the means  $\delta = \mu(y)\mu(x)$ . To save the cost of long-running experiments, we want to stop the test early if we are already certain that there is a statistically significant result.

You can find links to our detailed documentations for [concept of early stopping](https://github.com/shansfolder/AB-Test-Early-Stopping/blob/master/docs/EarlyStoppingConcept/EarlyStoppingConcept.pdf) and [early stopping methods we inves](https://github.com/shansfolder/AB-Test-Early-Stopping/blob/master/docs/EvaluateEarlyStopping/EvaluatingEarlyStopping.pdf)[tigated.](https://github.com/shansfolder/AB-Test-Early-Stopping/blob/master/docs/EvaluateEarlyStopping/EvaluatingEarlyStopping.pdf)

### **4.4 Subgroup analysis**

Subgroup analysis in ExpAn will select subgroup (which is a segment of data) based on the input argument, and then perform a regular delta analysis per subgroup as described before.

That is to say, we don't compare between subgroups, but compare treatment with control within each subgroup.

To support automatic detection of those interesting subgroups, also known as Heterogeneous Treatment Effect, is under planning.

### **4.5 Multiple testing problem**

Multiple testing problem occurs when one considers a set of statistical inferences simultaneously. Consider a set of 20 hypothesis that you wish to test at the significance level of 0.05. What is the probability of observing at least one significant result just due to chance?

Pr (at least one significant result) = 1 – Pr (no significant results) =  $1 - (1 - 0.05)^{20} \approx 0.64$ 

With 20 tests being considered, we have a 64% chance of observing at least one significant result, even if all of the tests are actually not significant. Methods for dealing with multiple testing frequently call for adjusting  $\alpha$  in some way, so that the probability of observing at least one significant result due to chance remains below your desired significance level.

ExpAn allows you to control the correction method for your set of statistical tests (statistical test suite) yourself. There are three options for the correction method:

- CorrectionMethod.BONFERRONI- strict [Bonferroni correction](https://en.wikipedia.org/wiki/Bonferroni_correction) which controls the [family-wise error rate.](https://en.wikipedia.org/wiki/Family-wise_error_rate)
- CorrectionMethod.BH correction by Benjamini-Hochberg: less strict and more powerful correction method which decreases the [false discovery rate.](https://en.wikipedia.org/wiki/False_discovery_rate)
- CorrectionMethod.NONE no correction is used. Even this option is available in ExpAn we strongly recommend to do not neglect the importance of correction for multiple testing and always correct for multiple testing using Benjamini-Hochberg correction, as a default one (as currently set up in ExpAn).

Correction is performed per each statistical test suite, but you can use the correction methods separately by calling benjamini\_hochberg(false\_discovery\_rate, original\_p\_values) or bonferroni(false\_positive\_rate, original\_p\_values) providing corresponding p-values for the correction.

Read more about each correction method:

- [Benjamini-Hochberg](https://en.wikipedia.org/wiki/False_discovery_rate#Benjamini%E2%80%93Hochberg_procedure) or original paper "Hochberg, Y., and A. C. Tamhane. Multiple Comparison Procedures."
- [Bonferroni](https://en.wikipedia.org/wiki/Bonferroni_correction)

# **4.6 Chi-square test (Multinomial Goodness of Fit Test).**

In ExpAn we have the possibility to conduct multinomial goodness of fit test (chi-square test). The test is applied when you have one categorical variable from a single population. It is used to determine whether sample data are consistent with a hypothesized distribution (allocation of traffic or split percentage).

This test, in our case, is used to check the variant split based on the claimed percentage. For example, we want 50% of the users to be exposed to control variant (for example, green checkout button) and 50% of the users to be exposed to treatment variant (for example, yellow checkout button). We conduct a random assignment of variants and would like to check whether the random assignment did the right job and we've got the correct split of the variants. We would also like to know whether the variant split consistent with the specified percentage after the outlier filtering as well.

The Ho is: the data are consistent with a specified distribution (or the variant split corresponds to the expected percentage) The Ha is: the data are not consistent with a specified distribution (or the variant split do not correspond to the expected percentage) Typically, the null hypothesis (Ho) specifies the proportion of observations at each level of the categorical variable. The alternative hypothesis (Ha) is that at least one of the specified proportions is not true.

Multinomial goodness of fit test is described with one intuitive formula:

$$
\chi_{K-1}^2 = \sum_{i=1}^K \frac{(O_i - E_i)^2}{E_i}
$$

Here O denotes the observed number of users buckets in bucket i, and  $E$  denotes the expected number of users bucketed in each bucket.  $K$  - overall number of buckets. The statistics capture how much each bucket deviates from the expected value, and the summation captures the overall deviation. [Source](https://blog.twitter.com/engineering/en_us/a/2015/detecting-and-avoiding-bucket-imbalance-in-ab-tests.html)

We use 0.05 significance level as the default one. We compute p-value - the probability of observing a sample statistics as extreme as the test statistic - and compare it to the significance level. We reject the null hypothesis when the p-value is less than the significance level.

We can use this test to check the correct split for the subgroups as well.

• Multiple testing problem for chi-square testing

Since chi-square testing is also a hypothesis testing, you need to keep in mind that multiple chi-square testing brings the problem of increasing of false positives rate described in the previous section. Let say, you want to test the correctness of your variants split 5 times at different times with 0.05 alpha. For 5 tests your alpha is no longer 0.05, but  $1 - (1 0.05$ <sup>5</sup>  $\approx$  0.23. Correction for multiple chi-square testing is needed here. In this case, you can run several chi-square tests and collect p-values, orrect p-values with one of our correction methods (CorrectionMethod.BONFERRONI, CorrectionMethod.BH) to get new corrected alpha, and make a decision about correctness of the variants splits using that new alpha.

# CHAPTER 5

# Change Log

# <span id="page-22-0"></span>**5.1 v1.4.0 (2019-07-05)**

#### [Full Changelog](https://github.com/zalando/expan/compare/v1.3.9...v1.4.0)

#### Closed issues:

• Why features are iterated in a for loop? [#243](https://github.com/zalando/expan/issues/243)

#### Merged pull requests:

- Two-sided outlier filtering mode [#249](https://github.com/zalando/expan/pull/249) [\(gbordyugov\)](https://github.com/gbordyugov)
- Create .zappr.yaml [#248](https://github.com/zalando/expan/pull/248) [\(perploug\)](https://github.com/perploug)
- Correct documentation [#245](https://github.com/zalando/expan/pull/245) [\(shansfolder\)](https://github.com/shansfolder)

## **5.2 v1.3.9 (2018-09-10)**

[Full Changelog](https://github.com/zalando/expan/compare/v1.3.8...v1.3.9)

# **5.3 v1.3.8 (2018-09-10)**

#### [Full Changelog](https://github.com/zalando/expan/compare/v1.3.7...v1.3.8)

#### Merged pull requests:

• Changed chi-square test, removed frequencies computation [#240](https://github.com/zalando/expan/pull/240) [\(daryadedik\)](https://github.com/daryadedik)

## **5.4 v1.3.7 (2018-09-04)**

#### [Full Changelog](https://github.com/zalando/expan/compare/v1.3.6...v1.3.7)

#### Merged pull requests:

- Added observed and expected frequencies to chi-square statistics [#239](https://github.com/zalando/expan/pull/239) [\(daryadedik\)](https://github.com/daryadedik)
- Stop warning about NaNs [#238](https://github.com/zalando/expan/pull/238) [\(aaron-mcdaid-zalando\)](https://github.com/aaron-mcdaid-zalando)
- stop overriding the warning level [#237](https://github.com/zalando/expan/pull/237) [\(aaron-mcdaid-zalando\)](https://github.com/aaron-mcdaid-zalando)

# **5.5 v1.3.6 (2018-08-06)**

#### [Full Changelog](https://github.com/zalando/expan/compare/v1.3.5...v1.3.6)

#### Merged pull requests:

• If the number of \*finite\* samples is too small, then the data isn't valid for analysis [#236](https://github.com/zalando/expan/pull/236) [\(aaron-mcdaid-zalando\)](https://github.com/aaron-mcdaid-zalando)

## **5.6 v1.3.5 (2018-08-02)**

#### [Full Changelog](https://github.com/zalando/expan/compare/v1.3.3...v1.3.5)

#### Merged pull requests:

- Re-wrote chi-square, removed dropping buckets. [#234](https://github.com/zalando/expan/pull/234) [\(daryadedik\)](https://github.com/daryadedik)
- check if there are no p values to correct [#233](https://github.com/zalando/expan/pull/233) [\(gbordyugov\)](https://github.com/gbordyugov)

## **5.7 v1.3.3 (2018-07-26)**

#### [Full Changelog](https://github.com/zalando/expan/compare/v1.3.2...v1.3.3)

#### Merged pull requests:

• Chi-squared test for the variant split check [#228](https://github.com/zalando/expan/pull/228) [\(daryadedik\)](https://github.com/daryadedik)

## **5.8 v1.3.2 (2018-07-23)**

#### [Full Changelog](https://github.com/zalando/expan/compare/v1.3.1...v1.3.2)

- Fix minor typos [#231](https://github.com/zalando/expan/pull/231) [\(sdia\)](https://github.com/sdia)
- custom deepcopy() method for 'StatisticalTest', to save some memory [#230](https://github.com/zalando/expan/pull/230) [\(aaron-mcdaid-zalando\)](https://github.com/aaron-mcdaid-zalando)
- Updated old multiple correction documentation [#229](https://github.com/zalando/expan/pull/229) [\(daryadedik\)](https://github.com/daryadedik)
- contributing.rst: Improve the release procedure to ensure that the up... [#226](https://github.com/zalando/expan/pull/226) [\(aaron-mcdaid-zalando\)](https://github.com/aaron-mcdaid-zalando)

## **5.9 v1.3.1 (2018-07-01)**

[Full Changelog](https://github.com/zalando/expan/compare/v1.2.6...v1.3.1)

# **5.10 v1.2.6 (2018-07-01)**

#### [Full Changelog](https://github.com/zalando/expan/compare/v1.2.5...v1.2.6)

#### Merged pull requests:

- Ensure that outlier detection works if there is NaN in the data [#225](https://github.com/zalando/expan/pull/225) [\(aaron-mcdaid-zalando\)](https://github.com/aaron-mcdaid-zalando)
- More powerful derived kpis [#222](https://github.com/zalando/expan/pull/222) [\(aaron-mcdaid-zalando\)](https://github.com/aaron-mcdaid-zalando)

### **5.11 v1.2.5 (2018-06-22)**

#### [Full Changelog](https://github.com/zalando/expan/compare/v1.2.4...v1.2.5)

#### Merged pull requests:

- Counting bugfix and save memory [#224](https://github.com/zalando/expan/pull/224) [\(aaron-mcdaid-zalando\)](https://github.com/aaron-mcdaid-zalando)
- Fix for the possibility that both variances are zero [#221](https://github.com/zalando/expan/pull/221) [\(aaron-mcdaid-zalando\)](https://github.com/aaron-mcdaid-zalando)

# **5.12 v1.2.4 (2018-05-31)**

#### [Full Changelog](https://github.com/zalando/expan/compare/v1.2.3...v1.2.4)

#### Merged pull requests:

• Remove null analysis results from the analysis results files [#219](https://github.com/zalando/expan/pull/219) [\(daryadedik\)](https://github.com/daryadedik)

## **5.13 v1.2.3 (2018-05-30)**

#### [Full Changelog](https://github.com/zalando/expan/compare/v1.2.2...v1.2.3)

#### Merged pull requests:

• Removed deep copy of the data in statistical test construction [#218](https://github.com/zalando/expan/pull/218) [\(daryadedik\)](https://github.com/daryadedik)

## **5.14 v1.2.2 (2018-05-30)**

#### [Full Changelog](https://github.com/zalando/expan/compare/v1.2.1...v1.2.2)

#### Merged pull requests:

• Fixing bugs and adding more logging [#217](https://github.com/zalando/expan/pull/217) [\(daryadedik\)](https://github.com/daryadedik)

## **5.15 v1.2.1 (2018-05-29)**

#### [Full Changelog](https://github.com/zalando/expan/compare/v1.2.0...v1.2.1)

#### Merged pull requests:

- Added merge\_with class method for merging two multiple test suite results and tests [#216](https://github.com/zalando/expan/pull/216) [\(daryadedik\)](https://github.com/daryadedik)
- List of filtered columns as filtered\_columns metadata information [#215](https://github.com/zalando/expan/pull/215) [\(daryadedik\)](https://github.com/daryadedik)

# **5.16 v1.2.0 (2018-05-25)**

#### [Full Changelog](https://github.com/zalando/expan/compare/v1.1.0...v1.2.0)

#### Merged pull requests:

• Update outlier filter on derived kpis [#214](https://github.com/zalando/expan/pull/214) [\(shansfolder\)](https://github.com/shansfolder)

### **5.17 v1.1.0 (2018-05-24)**

#### [Full Changelog](https://github.com/zalando/expan/compare/v1.0.1...v1.1.0)

#### Merged pull requests:

- Experiment data restructure [#213](https://github.com/zalando/expan/pull/213) [\(daryadedik\)](https://github.com/daryadedik)
- Original corrected results [#212](https://github.com/zalando/expan/pull/212) [\(daryadedik\)](https://github.com/daryadedik)

## **5.18 v1.0.1 (2018-04-23)**

#### [Full Changelog](https://github.com/zalando/expan/compare/v1.0.0...v1.0.1)

#### Merged pull requests:

- Fixed docstring [#211](https://github.com/zalando/expan/pull/211) [\(daryadedik\)](https://github.com/daryadedik)
- raise ValueError on zero pooled std for power calculations [#210](https://github.com/zalando/expan/pull/210) [\(gbordyugov\)](https://github.com/gbordyugov)
- Changed structure for statistics without correction [#209](https://github.com/zalando/expan/pull/209) [\(daryadedik\)](https://github.com/daryadedik)

### **5.19 v1.0.0 (2018-03-22)**

#### [Full Changelog](https://github.com/zalando/expan/compare/v0.6.13...v1.0.0)

- Finish Documentation [#204](https://github.com/zalando/expan/pull/204) [\(shansfolder\)](https://github.com/shansfolder)
- Fix logging sga error logging [#203](https://github.com/zalando/expan/pull/203) [\(igusher\)](https://github.com/igusher)
- Project Headache [#194](https://github.com/zalando/expan/pull/194) [\(shansfolder\)](https://github.com/shansfolder)

## **5.20 v0.6.13 (2018-03-15)**

#### [Full Changelog](https://github.com/zalando/expan/compare/v0.6.12...v0.6.13)

#### Implemented enhancements:

• Applying bins to data frames [#165](https://github.com/zalando/expan/issues/165)

#### Fixed bugs:

- Sample size with an unequal split ratio [#187](https://github.com/zalando/expan/issues/187)
- SGA Percentile Issue [#178](https://github.com/zalando/expan/issues/178)

#### Merged pull requests:

- Wrap sga in try catch [#202](https://github.com/zalando/expan/pull/202) [\(igusher\)](https://github.com/igusher)
- Multiple correction method module [#201](https://github.com/zalando/expan/pull/201) [\(shansfolder\)](https://github.com/shansfolder)
- Adapted util module and util unit tests [#199](https://github.com/zalando/expan/pull/199) [\(daryadedik\)](https://github.com/daryadedik)
- Adapt early stopping [#198](https://github.com/zalando/expan/pull/198) [\(daryadedik\)](https://github.com/daryadedik)
- Adapt statistics.py [#197](https://github.com/zalando/expan/pull/197) [\(shansfolder\)](https://github.com/shansfolder)
- Adapt experiment module [#196](https://github.com/zalando/expan/pull/196) [\(shansfolder\)](https://github.com/shansfolder)
- Make result classes JSON serializable [#195](https://github.com/zalando/expan/pull/195) [\(shansfolder\)](https://github.com/shansfolder)
- Results data structure [#193](https://github.com/zalando/expan/pull/193) [\(shansfolder\)](https://github.com/shansfolder)
- fixed small typos in percentiles and doc text [#191](https://github.com/zalando/expan/pull/191) [\(daryadedik\)](https://github.com/daryadedik)
- fixing sample size estimation [#188](https://github.com/zalando/expan/pull/188) [\(gbordyugov\)](https://github.com/gbordyugov)

### **5.21 v0.6.12 (2018-01-24)**

#### [Full Changelog](https://github.com/zalando/expan/compare/v0.6.11...v0.6.12)

#### Merged pull requests:

- Doc update [#186](https://github.com/zalando/expan/pull/186) [\(shansfolder\)](https://github.com/shansfolder)
- AXO-103 include variance in delta / group-sequential reports [#185](https://github.com/zalando/expan/pull/185) [\(gbordyugov\)](https://github.com/gbordyugov)

## **5.22 v0.6.11 (2018-01-23)**

#### [Full Changelog](https://github.com/zalando/expan/compare/v0.6.10...v0.6.11)

#### Merged pull requests:

- Axo-91 bug fix sga [#184](https://github.com/zalando/expan/pull/184) [\(shansfolder\)](https://github.com/shansfolder)
- added code coverage badge and reformatted README.rst a bit [#183](https://github.com/zalando/expan/pull/183) [\(mkolarek\)](https://github.com/mkolarek)

## **5.23 v0.6.10 (2018-01-12)**

#### [Full Changelog](https://github.com/zalando/expan/compare/v0.6.9...v0.6.10)

### **5.24 v0.6.9 (2018-01-12)**

#### [Full Changelog](https://github.com/zalando/expan/compare/v0.6.8...v0.6.9)

#### Merged pull requests:

• Update deployment flow [#182](https://github.com/zalando/expan/pull/182) [\(shansfolder\)](https://github.com/shansfolder)

### **5.25 v0.6.8 (2018-01-12)**

[Full Changelog](https://github.com/zalando/expan/compare/v0.6.7...v0.6.8)

## **5.26 v0.6.7 (2018-01-10)**

#### [Full Changelog](https://github.com/zalando/expan/compare/v0.6.6...v0.6.7)

#### Closed issues:

• Group Sequential - Percentile Issue [#176](https://github.com/zalando/expan/issues/176)

#### Merged pull requests:

- Increase version to 0.6.7 [#181](https://github.com/zalando/expan/pull/181) [\(shansfolder\)](https://github.com/shansfolder)
- fixed last command in "Deploying to PyPI" part of contributing.rst [#180](https://github.com/zalando/expan/pull/180) [\(mkolarek\)](https://github.com/mkolarek)
- Extended multiple correction for group sequential, added doc for multiple correction. [#179](https://github.com/zalando/expan/pull/179) [\(daryadedik\)](https://github.com/daryadedik)
- Fix information fraction calculation [#177](https://github.com/zalando/expan/pull/177) [\(shansfolder\)](https://github.com/shansfolder)

# **5.27 v0.6.6 (2017-11-27)**

#### [Full Changelog](https://github.com/zalando/expan/compare/v0.6.5...v0.6.6)

#### Closed issues:

• Infinitely large confidence intervals produced by group\_sequential\_delta() [#172](https://github.com/zalando/expan/issues/172)

- Merging dev to master for new release [#175](https://github.com/zalando/expan/pull/175) [\(mkolarek\)](https://github.com/mkolarek)
- AXO-35 implemented estimate\_sample\_size() for estimating sample size . . . [#174](https://github.com/zalando/expan/pull/174) [\(mkolarek\)](https://github.com/mkolarek)
- Fix two-sided alpha value in power analysis [#173](https://github.com/zalando/expan/pull/173) [\(shansfolder\)](https://github.com/shansfolder)
- Docs/update contrib doc [#171](https://github.com/zalando/expan/pull/171) [\(mkolarek\)](https://github.com/mkolarek)
- Add some parameter checks [#170](https://github.com/zalando/expan/pull/170) [\(shansfolder\)](https://github.com/shansfolder)
- Make applying bins to data frames more agreeable [#169](https://github.com/zalando/expan/pull/169) [\(gbordyugov\)](https://github.com/gbordyugov)
- OCTO-2181: Implement over time analysis. Time-based SGA [#164](https://github.com/zalando/expan/pull/164) [\(daryadedik\)](https://github.com/daryadedik)

# **5.28 v0.6.5 (2017-10-24)**

#### [Full Changelog](https://github.com/zalando/expan/compare/v0.6.3...v0.6.5)

#### Merged pull requests:

- updated version [#168](https://github.com/zalando/expan/pull/168) [\(mkolarek\)](https://github.com/mkolarek)
- Bump version:  $0.6.3 \rightarrow 0.6.4 \#167$  $0.6.3 \rightarrow 0.6.4 \#167$  [\(mkolarek\)](https://github.com/mkolarek)
- bump version to v0.6.3 [#166](https://github.com/zalando/expan/pull/166) [\(mkolarek\)](https://github.com/mkolarek)

# **5.29 v0.6.3 (2017-10-24)**

#### [Full Changelog](https://github.com/zalando/expan/compare/v0.6.2...v0.6.3)

#### Merged pull requests:

- OCTO-2214 Bugfix: Capping information fraction [#163](https://github.com/zalando/expan/pull/163) [\(shansfolder\)](https://github.com/shansfolder)
- OCTO-2088: Implement multiple testing correction in ExpAn [#161](https://github.com/zalando/expan/pull/161) [\(daryadedik\)](https://github.com/daryadedik)
- OCTO-1044 Improve readthedoc [#160](https://github.com/zalando/expan/pull/160) [\(shansfolder\)](https://github.com/shansfolder)
- OCTO-1933 Subgroup analysis [#159](https://github.com/zalando/expan/pull/159) [\(shansfolder\)](https://github.com/shansfolder)
- release 0.6.2 [#156](https://github.com/zalando/expan/pull/156) [\(mkolarek\)](https://github.com/mkolarek)
- OCTO-1920, OCTO-1968, OCTO-1969 Refactor binning [#155](https://github.com/zalando/expan/pull/155) [\(shansfolder\)](https://github.com/shansfolder)

## **5.30 v0.6.2 (2017-08-29)**

#### [Full Changelog](https://github.com/zalando/expan/compare/v0.6.1...v0.6.2)

#### Fixed bugs:

• Result statistics in Baeysian methods [#142](https://github.com/zalando/expan/issues/142)

#### Closed issues:

- Default Parameters of Constructor of Experiment class [#151](https://github.com/zalando/expan/issues/151)
- Update to ExpAn-Intro.ipynb [#141](https://github.com/zalando/expan/issues/141)

- make development requirements open ended [#154](https://github.com/zalando/expan/pull/154) [\(mkolarek\)](https://github.com/mkolarek)
- Octo 1930 implement quantile filtering [#153](https://github.com/zalando/expan/pull/153) [\(mkolarek\)](https://github.com/mkolarek)
- Not use empty list for method parameter [#152](https://github.com/zalando/expan/pull/152) [\(shansfolder\)](https://github.com/shansfolder)
- OCTO-1971 Add variational inference for early stopping [#150](https://github.com/zalando/expan/pull/150) [\(shansfolder\)](https://github.com/shansfolder)
- Updated intro documentation covering delta methods. [#149](https://github.com/zalando/expan/pull/149) [\(daryadedik\)](https://github.com/daryadedik)
- Release v0.6.1 [#148](https://github.com/zalando/expan/pull/148) [\(shansfolder\)](https://github.com/shansfolder)
- Merge pull request #137 from zalando/dev [#147](https://github.com/zalando/expan/pull/147) [\(shansfolder\)](https://github.com/shansfolder)
- Add static html file from intro doc for v0.6.1 [#146](https://github.com/zalando/expan/pull/146) [\(shansfolder\)](https://github.com/shansfolder)

# **5.31 v0.6.1 (2017-08-08)**

#### [Full Changelog](https://github.com/zalando/expan/compare/v0.6.0...v0.6.1)

#### Implemented enhancements:

- Optimizing the control flow from Experiment to Results [#82](https://github.com/zalando/expan/issues/82)
- more meaningful dict keys for results [#139](https://github.com/zalando/expan/pull/139) [\(gbordyugov\)](https://github.com/gbordyugov)

#### Fixed bugs:

• reenable means and bounds functions on Results object [#9](https://github.com/zalando/expan/issues/9)

#### Closed issues:

- Results.to\_json() implementation not flexible [#65](https://github.com/zalando/expan/issues/65)
- Results.to\_json() doesn't support trend() results [#64](https://github.com/zalando/expan/issues/64)

#### Merged pull requests:

- Documentation updates for Expan 0.6.x. Covers OCTO-1961, OCTO-1970 [#145](https://github.com/zalando/expan/pull/145) [\(daryadedik\)](https://github.com/daryadedik)
- Fix delta/alpha model para inconsistency [#144](https://github.com/zalando/expan/pull/144) [\(shansfolder\)](https://github.com/shansfolder)
- Small improvement on default type of report\_kpi\_names [#140](https://github.com/zalando/expan/pull/140) [\(shansfolder\)](https://github.com/shansfolder)
- slightly different json structure for results [#138](https://github.com/zalando/expan/pull/138) [\(gbordyugov\)](https://github.com/gbordyugov)
- merging dev to master [#137](https://github.com/zalando/expan/pull/137) [\(gbordyugov\)](https://github.com/gbordyugov)

# **5.32 v0.6.0 (2017-07-26)**

#### [Full Changelog](https://github.com/zalando/expan/compare/v0.5.3...v0.6.0)

#### Closed issues:

- Improve binning performance [#135](https://github.com/zalando/expan/issues/135)
- Missing unit tests for to\_json() on early stopping algos [#128](https://github.com/zalando/expan/issues/128)

#### Merged pull requests:

- Octo 1616 no experimentdata [#134](https://github.com/zalando/expan/pull/134) [\(gbordyugov\)](https://github.com/gbordyugov)
- Attempt to fix pickling bug [#133](https://github.com/zalando/expan/pull/133) [\(shansfolder\)](https://github.com/shansfolder)
- Stan models compilation, exceptions catch, unit tests adaptation. [#131](https://github.com/zalando/expan/pull/131) [\(daryadedik\)](https://github.com/daryadedik)
- Added try-finally block for the compulsory clean-up of .pkl compiled models [#130](https://github.com/zalando/expan/pull/130) [\(daryadedik\)](https://github.com/daryadedik)
- OCTO-1837 fixed to json() [#129](https://github.com/zalando/expan/pull/129) [\(gbordyugov\)](https://github.com/gbordyugov)

# **5.33 v0.5.3 (2017-06-26)**

#### [Full Changelog](https://github.com/zalando/expan/compare/v0.5.2...v0.5.3)

#### Implemented enhancements:

• Weighted KPIs is only implemented in regular delta [#114](https://github.com/zalando/expan/issues/114)

#### Fixed bugs:

- Assumption of nan when computing weighted KPIs [#119](https://github.com/zalando/expan/issues/119)
- Weighted KPIs is only implemented in regular delta [#114](https://github.com/zalando/expan/issues/114)
- Percentiles value is lost during computing group\_sequential\_delta [#108](https://github.com/zalando/expan/issues/108)

#### Closed issues:

• Failing early stopping unit tests [#85](https://github.com/zalando/expan/issues/85)

#### Merged pull requests:

- Release new version 0.5.3 [#127](https://github.com/zalando/expan/pull/127) [\(mkolarek\)](https://github.com/mkolarek)
- OCTO-1804: Optimize the loading of .stan model in expan. [#126](https://github.com/zalando/expan/pull/126) [\(daryadedik\)](https://github.com/daryadedik)
- Test travis python version [#125](https://github.com/zalando/expan/pull/125) [\(shansfolder\)](https://github.com/shansfolder)
- OCTO-1619 Cleanup ExpAn code [#124](https://github.com/zalando/expan/pull/124) [\(shansfolder\)](https://github.com/shansfolder)
- OCTO-1748: Make number of iterations as a method argument in \_bayes\_sampling [#123](https://github.com/zalando/expan/pull/123) [\(daryadedik\)](https://github.com/daryadedik)
- OCTO-1615 Use Python builtin logging instead of our own debugging.py [#122](https://github.com/zalando/expan/pull/122) [\(shansfolder\)](https://github.com/shansfolder)
- OCTO-1711 Support weighted KPIs in early stopping [#121](https://github.com/zalando/expan/pull/121) [\(shansfolder\)](https://github.com/shansfolder)
- Fixed a few bugs [#120](https://github.com/zalando/expan/pull/120) [\(shansfolder\)](https://github.com/shansfolder)
- OCTO-1614 cleanup module structure [#115](https://github.com/zalando/expan/pull/115) [\(shansfolder\)](https://github.com/shansfolder)
- OCTO-1677 : fix missing .stan files [#113](https://github.com/zalando/expan/pull/113) [\(gbordyugov\)](https://github.com/gbordyugov)
- Bump version  $0.5.1 \rightarrow 0.5.2 \, \text{#}112 \, \text{(mkolarek)}$  $0.5.1 \rightarrow 0.5.2 \, \text{#}112 \, \text{(mkolarek)}$  $0.5.1 \rightarrow 0.5.2 \, \text{#}112 \, \text{(mkolarek)}$

## **5.34 v0.5.2 (2017-05-11)**

#### [Full Changelog](https://github.com/zalando/expan/compare/v0.5.1...v0.5.2)

#### Implemented enhancements:

• OCTO-1502: cleanup of call chains [#110](https://github.com/zalando/expan/pull/110) [\(gbordyugov\)](https://github.com/gbordyugov)

#### Merged pull requests:

- OCTO-1502 support \*\*kwargs for four delta functions [#111](https://github.com/zalando/expan/pull/111) [\(shansfolder\)](https://github.com/shansfolder)
- new version 0.5.1 [#107](https://github.com/zalando/expan/pull/107) [\(mkolarek\)](https://github.com/mkolarek)

### **5.35 v0.5.1 (2017-04-20)**

#### [Full Changelog](https://github.com/zalando/expan/compare/v0.5.0...v0.5.1)

#### Implemented enhancements:

• Derived KPIs are passed to Experiment.fixed\_horizon\_delta() but never used in there [#96](https://github.com/zalando/expan/issues/96)

- updated CONTRIBUTING.rst with deployment flow [#106](https://github.com/zalando/expan/pull/106) [\(mkolarek\)](https://github.com/mkolarek)
- OCTO-1501: bugfix in Results.to\_json() [#105](https://github.com/zalando/expan/pull/105) [\(gbordyugov\)](https://github.com/gbordyugov)
- OCTO-1502 removed variant\_subset parameter... [#104](https://github.com/zalando/expan/pull/104) [\(gbordyugov\)](https://github.com/gbordyugov)
- OCTO-1540 cleanup handling of derived kpis [#102](https://github.com/zalando/expan/pull/102) [\(shansfolder\)](https://github.com/shansfolder)
- OCTO-1540: cleanup of derived kpi handling in Experiment.delta() and ... [#97](https://github.com/zalando/expan/pull/97) [\(gbordyugov\)](https://github.com/gbordyugov)
- Small refactoring [#95](https://github.com/zalando/expan/pull/95) [\(shansfolder\)](https://github.com/shansfolder)
- Merge dev to master for v0.5.0 [#94](https://github.com/zalando/expan/pull/94) [\(mkolarek\)](https://github.com/mkolarek)

# **5.36 v0.5.0 (2017-04-05)**

#### [Full Changelog](https://github.com/zalando/expan/compare/v0.4.5...v0.5.0)

#### Implemented enhancements:

- Bad code duplication in experiment.py [#81](https://github.com/zalando/expan/issues/81)
- pip  $= 8.1.0$  requirement [#76](https://github.com/zalando/expan/issues/76)

#### Fixed bugs:

- Experiment.sga() assumes features and KPIs are merged in self.metrics [#87](https://github.com/zalando/expan/issues/87)
- pctile can be undefined in Results.to\\_json\(\) [#78](https://github.com/zalando/expan/issues/78)

#### Closed issues:

- Results.to\_json() => TypeError: Object of type 'UserWarning' is not JSON serializable [#77](https://github.com/zalando/expan/issues/77)
- Rethink Results structure [#66](https://github.com/zalando/expan/issues/66)

#### Merged pull requests:

- new dataframe tree traverser in to\_json() [#92](https://github.com/zalando/expan/pull/92) [\(gbordyugov\)](https://github.com/gbordyugov)
- updated requirements.txt to have 'greater than' dependencies instead . . . [#89](https://github.com/zalando/expan/pull/89) [\(mkolarek\)](https://github.com/mkolarek)
- pip version requirement [#88](https://github.com/zalando/expan/pull/88) [\(gbordyugov\)](https://github.com/gbordyugov)
- Test [#86](https://github.com/zalando/expan/pull/86) [\(s4826\)](https://github.com/s4826)
- merging in categorical binning [#84](https://github.com/zalando/expan/pull/84) [\(gbordyugov\)](https://github.com/gbordyugov)
- Add documentation of the weighting logic [#83](https://github.com/zalando/expan/pull/83) [\(jbao\)](https://github.com/jbao)
- Early stopping [#80](https://github.com/zalando/expan/pull/80) [\(jbao\)](https://github.com/jbao)
- a couple of minor cleanups [#79](https://github.com/zalando/expan/pull/79) [\(gbordyugov\)](https://github.com/gbordyugov)
- Merge to\_json() changes [#75](https://github.com/zalando/expan/pull/75) [\(mkolarek\)](https://github.com/mkolarek)
- Feature/early stopping [#73](https://github.com/zalando/expan/pull/73) [\(jbao\)](https://github.com/jbao)

## **5.37 v0.4.5 (2017-02-10)**

#### [Full Changelog](https://github.com/zalando/expan/compare/v0.4.4...v0.4.5)

#### Fixed bugs:

• Numbers cannot appear in variable names for derived metrics [#58](https://github.com/zalando/expan/issues/58)

- Feature/results and to json refactor [#74](https://github.com/zalando/expan/pull/74) [\(mkolarek\)](https://github.com/mkolarek)
- Merge to\_json() and prob\_uplift\_over\_zero changes [#72](https://github.com/zalando/expan/pull/72) [\(mkolarek\)](https://github.com/mkolarek)
- regex fix, see <https://github.com/zalando/expan/issues/58> [#70](https://github.com/zalando/expan/pull/70) [\(gbordyugov\)](https://github.com/gbordyugov)

## **5.38 v0.4.4 (2017-02-09)**

#### [Full Changelog](https://github.com/zalando/expan/compare/v0.4.3...v0.4.4)

#### Implemented enhancements:

- Add argument assume\_normal and treatment\_cost to calculate\_prob\_uplift\_over\_zero() and prob\_uplift\_over\_zero\_single\_metric() [#26](https://github.com/zalando/expan/issues/26)
- host intro slides (from the ipython notebook) somewhere for public viewing [#10](https://github.com/zalando/expan/issues/10)

#### Closed issues:

• migrate issues from github enterprise [#20](https://github.com/zalando/expan/issues/20)

#### Merged pull requests:

- Feature/results and to json refactor [#71](https://github.com/zalando/expan/pull/71) [\(mkolarek\)](https://github.com/mkolarek)
- new to\_json() functionality and improved vim support [#67](https://github.com/zalando/expan/pull/67) [\(mkolarek\)](https://github.com/mkolarek)

### **5.39 v0.4.3 (2017-02-07)**

#### [Full Changelog](https://github.com/zalando/expan/compare/v0.4.2...v0.4.3)

#### Closed issues:

• coverage % is misleading [#23](https://github.com/zalando/expan/issues/23)

#### Merged pull requests:

- Vim modelines [#63](https://github.com/zalando/expan/pull/63) [\(gbordyugov\)](https://github.com/gbordyugov)
- Feature/octo 1253 expan results in json [#62](https://github.com/zalando/expan/pull/62) [\(mkolarek\)](https://github.com/mkolarek)
- 0.4.2 release [#60](https://github.com/zalando/expan/pull/60) [\(mkolarek\)](https://github.com/mkolarek)

### **5.40 v0.4.2 (2016-12-08)**

#### [Full Changelog](https://github.com/zalando/expan/compare/v0.4.1...v0.4.2)

#### Fixed bugs:

• frequency table in the chi square test doesn't respect the order of categories [#56](https://github.com/zalando/expan/issues/56)

#### Merged pull requests:

- OCTO-1143 Review outlier filtering [#59](https://github.com/zalando/expan/pull/59) [\(domheger\)](https://github.com/domheger)
- Workaround to fix #56 [#57](https://github.com/zalando/expan/pull/57) [\(jbao\)](https://github.com/jbao)

### **5.41 v0.4.1 (2016-10-18)**

#### [Full Changelog](https://github.com/zalando/expan/compare/v0.4.0...v0.4.1)

#### Merged pull requests:

• small doc cleanup [#55](https://github.com/zalando/expan/pull/55) [\(jbao\)](https://github.com/jbao)

- Add comments to cli.py [#54](https://github.com/zalando/expan/pull/54) [\(igusher\)](https://github.com/igusher)
- Feature/octo 545 add consolidate documentation [#53](https://github.com/zalando/expan/pull/53) [\(mkolarek\)](https://github.com/mkolarek)
- added os.path.join instead of manual string concatenations with '/' [#52](https://github.com/zalando/expan/pull/52) [\(mkolarek\)](https://github.com/mkolarek)
- Feature/octo 958 outlier filtering [#50](https://github.com/zalando/expan/pull/50) [\(mkolarek\)](https://github.com/mkolarek)
- Sort KPIs in reverse order before matching them in the formula [#49](https://github.com/zalando/expan/pull/49) [\(jbao\)](https://github.com/jbao)

# **5.42 v0.4.0 (2016-08-19)**

#### [Full Changelog](https://github.com/zalando/expan/compare/v0.3.4...v0.4.0)

#### Closed issues:

• Support 'overall ratio' metrics (e.g. conversion rate/return rate) as opposed to per-entity ratios [#44](https://github.com/zalando/expan/issues/44)

#### Merged pull requests:

- merging dev to master [#48](https://github.com/zalando/expan/pull/48) [\(jbao\)](https://github.com/jbao)
- OCTO-825 overall metric [#47](https://github.com/zalando/expan/pull/47) [\(jbao\)](https://github.com/jbao)
- Bump version:  $0.3.2 \rightarrow 0.3.4$  [#46](https://github.com/zalando/expan/pull/46) [\(mkolarek\)](https://github.com/mkolarek)
- Bug/fix dependencies [#45](https://github.com/zalando/expan/pull/45) [\(mkolarek\)](https://github.com/mkolarek)

## **5.43 v0.3.4 (2016-08-08)**

#### [Full Changelog](https://github.com/zalando/expan/compare/v0.3.3...v0.3.4)

#### Closed issues:

- perform trend analysis cumulatively [#31](https://github.com/zalando/expan/issues/31)
- Python3 [#21](https://github.com/zalando/expan/issues/21)

#### Merged pull requests:

• Feature/2to3 [#43](https://github.com/zalando/expan/pull/43) [\(mkolarek\)](https://github.com/mkolarek)

## **5.44 v0.3.3 (2016-08-02)**

#### [Full Changelog](https://github.com/zalando/expan/compare/v0.3.2...v0.3.3)

- Merge pull request #41 from zalando/master [#42](https://github.com/zalando/expan/pull/42) [\(jbao\)](https://github.com/jbao)
- master to dev [#41](https://github.com/zalando/expan/pull/41) [\(mkolarek\)](https://github.com/mkolarek)
- Bump version:  $0.3.1 \rightarrow 0.3.2$  [#40](https://github.com/zalando/expan/pull/40) [\(mkolarek\)](https://github.com/mkolarek)
- Revert "Merge pull request #35 from zalando/dev" [#39](https://github.com/zalando/expan/pull/39) [\(mkolarek\)](https://github.com/mkolarek)
- Merge pull request #35 from zalando/dev [#38](https://github.com/zalando/expan/pull/38) [\(mkolarek\)](https://github.com/mkolarek)

## **5.45 v0.3.2 (2016-08-02)**

#### [Full Changelog](https://github.com/zalando/expan/compare/v0.3.1...v0.3.2)

#### Merged pull requests:

- Bugfix/trend analysis bin label [#37](https://github.com/zalando/expan/pull/37) [\(jbao\)](https://github.com/jbao)
- Added cumulative trends analysis OCTO-814 [#36](https://github.com/zalando/expan/pull/36) [\(domheger\)](https://github.com/domheger)
- Merging 0.3.1 to master [#35](https://github.com/zalando/expan/pull/35) [\(domheger\)](https://github.com/domheger)

### **5.46 v0.3.1 (2016-07-15)**

#### [Full Changelog](https://github.com/zalando/expan/compare/v0.3.0...v0.3.1)

#### Merged pull requests:

- Bugfix/prob uplift over 0 [#34](https://github.com/zalando/expan/pull/34) [\(jbao\)](https://github.com/jbao)
- Master [#30](https://github.com/zalando/expan/pull/30) [\(mkolarek\)](https://github.com/mkolarek)

### **5.47 v0.3.0 (2016-06-23)**

#### [Full Changelog](https://github.com/zalando/expan/compare/v0.2.5...v0.3.0)

#### Implemented enhancements:

- Add P(uplift>0) as a statistic [#2](https://github.com/zalando/expan/issues/2)
- Added function to calculate P(uplift>0) [#24](https://github.com/zalando/expan/pull/24) [\(jbao\)](https://github.com/jbao)

#### Merged pull requests:

- updated travis.yml [#29](https://github.com/zalando/expan/pull/29) [\(mkolarek\)](https://github.com/mkolarek)
- Master [#28](https://github.com/zalando/expan/pull/28) [\(mkolarek\)](https://github.com/mkolarek)
- Master [#27](https://github.com/zalando/expan/pull/27) [\(mkolarek\)](https://github.com/mkolarek)
- only store the p-value in the chi-square test result object [#22](https://github.com/zalando/expan/pull/22) [\(jbao\)](https://github.com/jbao)

### **5.48 v0.2.5 (2016-05-30)**

#### [Full Changelog](https://github.com/zalando/expan/compare/v0.2.4...v0.2.5)

#### Implemented enhancements:

• Implement \_\_version \_\_ [#14](https://github.com/zalando/expan/issues/14)

#### Closed issues:

• upload full documentation! [#1](https://github.com/zalando/expan/issues/1)

- implement expan.\_version\_[#19](https://github.com/zalando/expan/pull/19) [\(pangeran-bottor\)](https://github.com/pangeran-bottor)
- Mainly documentation changes, as well as travis config updates [#17](https://github.com/zalando/expan/pull/17) [\(robertmuil\)](https://github.com/robertmuil)
- Update README.rst [#16](https://github.com/zalando/expan/pull/16) [\(pangeran-bottor\)](https://github.com/pangeran-bottor)
- added cli module [#11](https://github.com/zalando/expan/pull/11) [\(mkolarek\)](https://github.com/mkolarek)
- new travis config specifying that only master and dev should be built [#4](https://github.com/zalando/expan/pull/4) [\(mkolarek\)](https://github.com/mkolarek)

# **5.49 v0.2.4 (2016-05-16)**

#### [Full Changelog](https://github.com/zalando/expan/compare/v0.2.3...v0.2.4)

#### Closed issues:

• No module named experiment and test\_data [#13](https://github.com/zalando/expan/issues/13)

#### Merged pull requests:

• new travis config specifying that only master and dev should be built [#5](https://github.com/zalando/expan/pull/5) [\(mkolarek\)](https://github.com/mkolarek)

### **5.50 v0.2.3 (2016-05-06)**

[Full Changelog](https://github.com/zalando/expan/compare/v0.2.2...v0.2.3)

### **5.51 v0.2.2 (2016-05-06)**

[Full Changelog](https://github.com/zalando/expan/compare/v0.2.1...v0.2.2)

### **5.52 v0.2.1 (2016-05-06)**

[Full Changelog](https://github.com/zalando/expan/compare/v0.2.0...v0.2.1)

## **5.53 v0.2.0 (2016-05-06)**

#### Merged pull requests:

• Added detailed documentation with data formats [#3](https://github.com/zalando/expan/pull/3) [\(robertmuil\)](https://github.com/robertmuil)

\* *This Change Log was automatically generated by*[github\\_changelog\\_generator](https://github.com/skywinder/Github-Changelog-Generator)

# CHAPTER 6

# **Contributing**

### <span id="page-36-0"></span>**6.1 Style guide**

We follow [PEP8 standards](https://www.python.org/dev/peps/pep-0008) with the following exceptions:

• Use *tabs instead of spaces* - this allows all individuals to have visual depth of indentation they prefer, without changing the source code at all, and it is simply smaller

### **6.2 Testing**

Easiest way to run tests is by running the command tox from the terminal. The default Python environments for testing are python 2.7 and python 3.6. You can also specify your own by running e.g.  $\tan x \rightarrow e$  py35.

### **6.3 Branching**

We currently use the gitflow workflow. Feature branches are created from and merged back to the master branch. Please always make a Pull Request when you contribute.

See also the much simpler github flow [here](http://scottchacon.com/2011/08/31/github-flow.html)

### **6.4 Release**

To make a release and deploy to PyPI, please follow these steps (we highly suggest to leave the release to admins of ExpAn):

- assuming you have a master branch that is up to date, create a pull request from your feature branch to master (a travis job will be started for the pull request)
- once the pull request is approved, merge it (another travis job will be started because a push to master happened)
- checkout master
- create a new tag
- run documentation generation which includes creation of changelog
- push tags to master (a third travis job will be started, but this time it will also push to PyPI because tags were pushed)

The flow would then look like follows:

- 1. bumpversion patch or bumpversion minor
- 2. git describe --tags, and note this tag name. We will need to edit this tag later.
- 3. make docs, which will extend the changelog by reading information from github.com/zalando/expan .
- 4. git add CHANGELOG.\*
- 5. git commit --amend --no-edit
- 6. git show. Carefully review this commit before proceeding. Ensure the changelog is updated with the expected text, in particular a fully up-to-date version number.
- 7. git tag  $-d$  {TAGNAME}, where {TAGNAME} is the tag name from step 2.
- 8. git tag {TAGNAME} to recreate the tag in the correct place.
- 9. git push
- 10. git push --tags

You can then check if the triggered Travis CI job is tagged (the name should be eg. 'v1.2.3' instead of 'master').

Note that this workflow has a flaw that changelog generator will not put the changes of the current release, because it reads the commit messages from git remote.

Solution: We need to run make docs on master once more *after the release* to update the documentation page.

A better solution could be to discard the automatic changelog generator and manually write the changelog before step 1, and then config make docs to use this changelog file.

We explain the individual steps below.

### **6.4.1 Sphinx documentation**

make docs will create the html documentation if you have sphinx installed. You might need to install our theme explicitly by pip install sphinx\_rtd\_theme.

If you have encountered an error like this: API rate limit exceeded for github\_username, you need to create a git token and set an environment variable for it. See instructions [here.](https://github.com/skywinder/github-changelog-generator#github-token)

### **6.4.2 Versioning**

For the sake of reproducibility, always be sure to work with a release when doing the analysis. We use [semantic](http://semver.org) [versioning.](http://semver.org)

The version is maintained in setup.cfg, and propagated from there to various files by the bumpversion program. The most important propagation destination is in version. py where it is held in the string version with the form:

```
'{major}.{minor}.{patch}'
```
### **6.4.3 Bumping Version**

We use bumpversion to maintain the \_\_version\_ in version.py:

\$ bumpversion patch

#### or

```
$ bumpversion minor
```
This will update the version number, create a new tag in git, and commit the changes with a standard commit message.

### **6.4.4 Travis CI**

We use Travis CI for testing builds and deploying our PyPI package.

A build with unit tests is triggered either

- a commit is pushed to master
- or a pull request to master is opened.

A release to PyPI will be triggered if a new tag is pushed to master.

If you wish to skip triggering a CI task (for example when you change documentation), please include [ci skip] in your commit message.